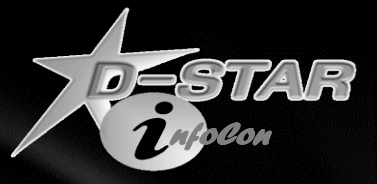

# **D-STAR Repeater Operation & Maintenance**

*Ken Adkisson – WB4FAY April 23, 2011*

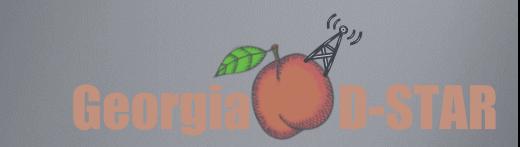

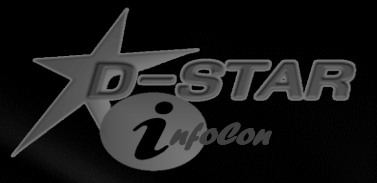

#### Intended Audience

#### This information is targeted for

- Gateway Administrators those that have root access
- Those that have overall responsibility for the operational status of a D-STAR repeater system

Comfort with Linux is assumed

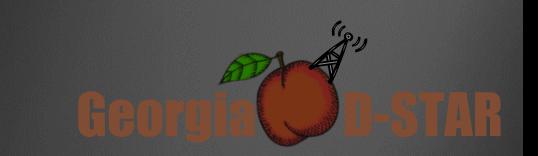

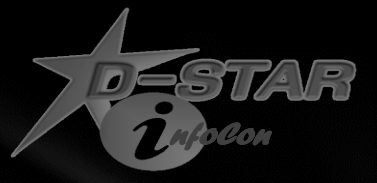

# Now that you have a working D-STAR Repeater, *how do you keep it working PROPERLY?*

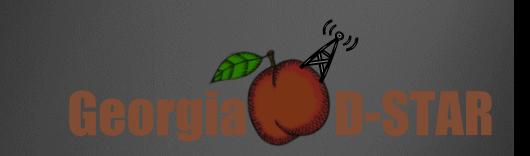

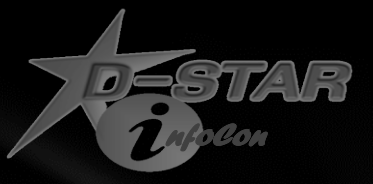

### Fundamentals

#### • **Listen to the users**

- From the user's view point, the system admin is assumed to be the expert
- Help the users as much as possible to promote D-STAR
- **Stay current with user registration requests**
- **Monitor the health of the system daily**
	- Take action as necessary based on current status
- **Make system backups and keep them off site**
- **Make software updates VERY cautiously**

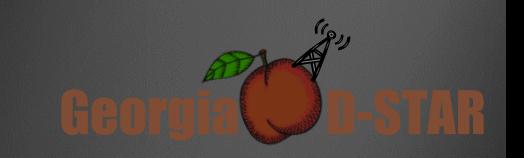

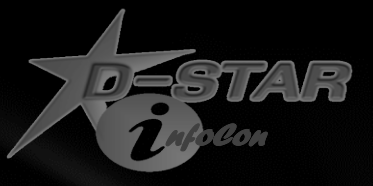

### Listen to the users !

- Pay attention to comments from users and filter as necessary
	- Some expect bullet proof infrastructure
	- Some do not understand that this is new technology and we are all learning and growing together
	- Encourage users to provide you with dates and times (as close as possible) when specific "issues" occur
- Constantly work to manage users expectations

- Keep notes on "significant" issues and prioritize
- Keep a record of your findings and actions (if any) taken

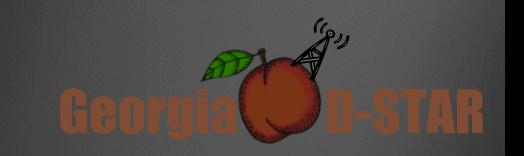

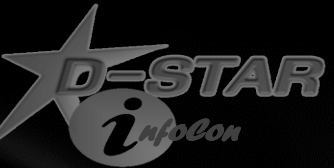

### Stay current with user registrations

- Recommend registrations be allowed only on a single system when multiple repeaters that are in a close geographic area
- Email notification when a user requests registration
	- Some systems have successfully configured the gateway for outbound email notification when user requests registration approval
	- The configuration is HIGHLY dependent on the ISP and the provisioning of the Internet connection for the gateway
- Many do not depend on email notification and manually check the registration site for requests
	- Get help and delegate this function to a FEW trusted individuals in the area

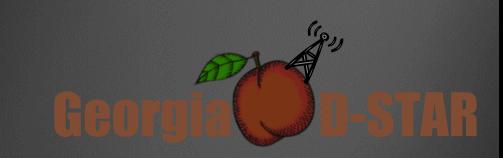

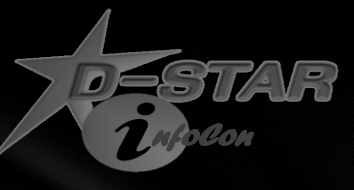

### Monitor the health of the system

- Use [http://dsyncg2.dstarusers.org](http://dsyncg2.dstarusers.org/) for a quick check to see if system is online and reporting every 15 minutes.
	- Also indicates if gateway clock is out of tolerance ('ntpd' is not running properly)
	- Gateway software is or is not running current versions
	- Do this daily teach a few others how to help you watch this
- Service like 'pingability.com' is a good way to get alerts if the gateway drops off the network
	- Can check if the gateway is communicating with the Internet on a periodic basis (e.g. every 30 minutes) and then send you a text message if connection is lost.
- Following system changes (e.g. software updates) monitor very carefully for a period of time

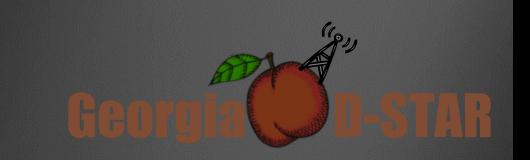

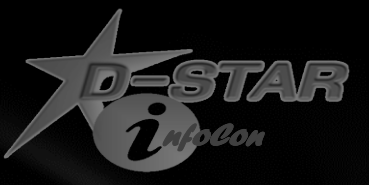

### Make system backups

#### •**Database Backup**

- You do not want to re-register all your local users!!
- ICOM provided utility for database backup on the Gateway CD
- Consider using a USB Flash Drive that stays with the gateway (/mnt/usb)
- Set up a script to do the backup and execute it via 'cron' on a daily basis
	- For example:
		- *# Script to backup DSTAR postgres database.*
		- *# Backup files are placed in /mnt/usb/postgres directory for*
		- *# download to offsite storage.*
		- *#*

```
# Version 1.0 (5-8-08)
#
```
*cd /ICOM\_CD ./dstar\_db-backup ALL read cd /home/postgres mkdir /mnt/usb/postgres > /dev/null 2>&1 mv sync\* /mnt/usb/postgres mv unsync\* /mnt/usb/postgres*

• Periodically copy the database backup files to an offsite system (e.g. use WinSCP )

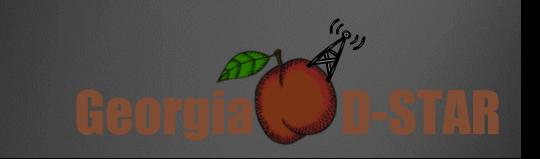

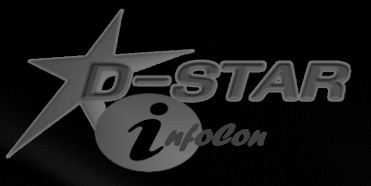

### Make system backups

#### •**Full System Images**

- There are many imaging software tools available
- Mondoarchive works well for remotely handling imaging
- Consider using a USB Flash Drive that stays with the gateway (/mnt/usb)
	- 16GB Flash Drive is more than adequate
- Set up a script to do the full system images and to do differential system images to the USB drive
	- I have mondoarchive write CD sized ISO files to the USB drive
		- Full system image generally takes 4-5 ISO files
		- Differential takes no more than a single ISO file
- Execute these manually as needed
	- Always do a full image before AND after significant changes
	- Then do differential backups periodically
		- Once a month or as you are comfortable based on your system and environment
- Copy the backup files to an offsite system (e.g. use WinSCP )
	- Just do not do the offsite copy during periods of high bandwidth use by the system (i.e. while lined to a Reflector for a net )

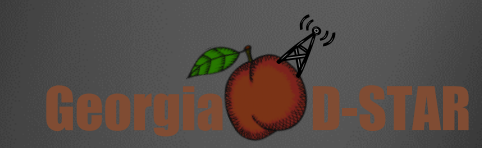

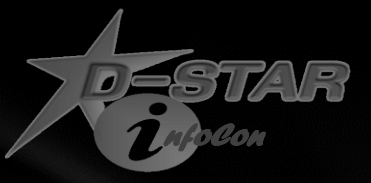

### Make system backups

#### •**SAMPLE Mondoarchive scripts**

#### • Full Backup

*# Script to do full system image*

*# Version 1.0 (7-9-08)*

DSTARGW=/opt/products/dstar/dstar\_gw

DSIPSVD=\$DSTARGW/dsipsvd/dsipsvd.conf

GW\_CALL=`egrep -e '^ZR\_CALLSIGN' \$DSIPSVD | sed -e 's/ //g' | awk -F"=" '{print \$2}' | sed -e 's/\r//'`

MONDO\_DIR=/mnt/usb/`date +%Y-%m-%d`-full

mkdir -p \$MONDO\_DIR

 /usr/sbin/mondoarchive -Oi -d \$MONDO\_DIR -E "/mnt/usb" -p \$GW\_CALL-`date +%Y-%m-%d`-f -9 mv /var/cache/mindi/mondorescue.iso \$MONDO\_DIR/\$GW\_CALL-rescue.iso /usr/sbin/mondoarchive -Vi -d \$MONDO\_DIR -E "/mnt/usb" -p \$GW\_CALL-`date +%Y-%m-%d`-f

#### • Differential Backup

*# Script to do differential system image # Version 1.0 (7-9-08)* DSTARGW=/opt/products/dstar/dstar\_gw DSIPSVD=\$DSTARGW/dsipsvd/dsipsvd.conf GW\_CALL=`egrep -e '^ZR\_CALLSIGN' \$DSIPSVD | sed -e 's/ //g' | awk -F"=" '{print \$2}' | sed -e 's/\r//'` MONDO\_DIR=/mnt/usb/`date +%Y-%m-%d`-diff mkdir -p \$MONDO\_DIR /usr/sbin/mondoarchive -Oi –D -d \$MONDO\_DIR -E "/mnt/usb" -p \$GW\_CALL-`date +%Y-%m-%d`-d -9 mv /var/cache/mindi/mondorescue.iso \$MONDO\_DIR/\$GW\_CALL-rescue.iso /usr/sbin/mondoarchive -Vi -d \$MONDO\_DIR -E "/mnt/usb" -p \$GW\_CALL-`date +%Y-%m-%d`-d

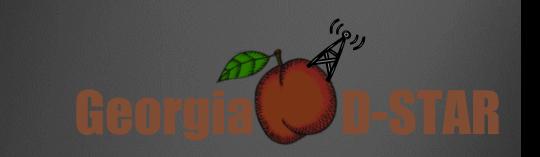

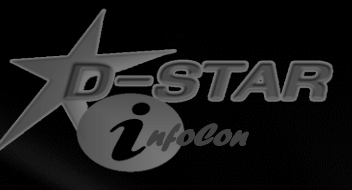

Georgia **D-STAR** 

## Make software updates carefully

- Linux Software Updates
	- Let others go first
	- Watch D-STAR user groups for any problems
	- Are you currently having problems that a fix MIGHT correct?
	- What is the risk to the system of not doing the update ?
	- Proceed carefully!!
	- If you have access to another gateway, try update there first
	- Do full system backup (disk image) before updating
	- Update -- (`yum update ….`)
	- Carefully check system for full D-STAR functionality
		- Is 'named' still running?
		- Is access to the web server functional?
		- Are all processes running?
			- 'service dstar\_gw status'; 'service dsm status'; 'service dplus status'; etc…

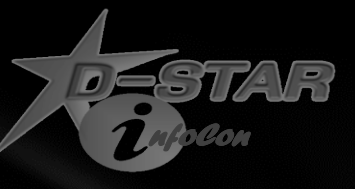

## Make software updates carefully

- D-STAR Software Updates
	- Let others go first
	- Watch D-STAR user groups for any problems
	- Are you currently having problems that a fix MIGHT correct ?
	- Is the D-STAR Trustserver Team recommending the update?
	- What is the risk to the system of not doing the update ?
	- Proceed carefully!!
	- If you have access to another gateway, try update there first
	- Do full system backup (disk image) before updating
	- Update as necessary
	- Carefully check system for full D-STAR functionality
		- Is 'named' still running?
		- Is access to the web server functional?
		- Are all processes running?
			- 'service dstar\_gw status'; 'service dsm status'; 'service dplus status'; etc...

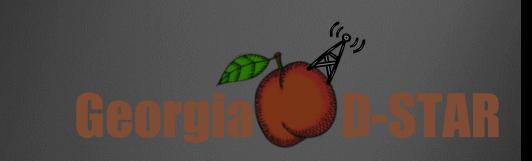

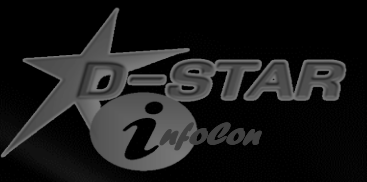

### Contact information and links

Ken Adkisson – WB4FAY

Birmingham, AL

Email: [ken@wb4fay.com](mailto:ken@wb4fay.com)

Useful links:

[http://dsyncg2.dstarusers.org](http://dsyncg2.dstarusers.org/)

<http://opendstar.org/tools>

<http://wb4fay.com/util>

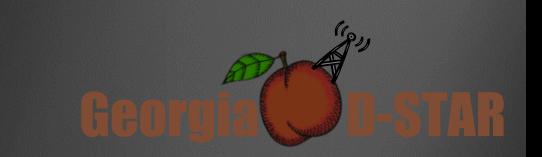

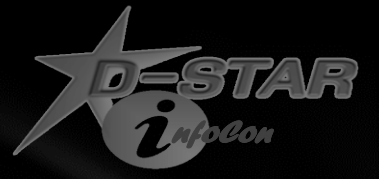

# Questions ?

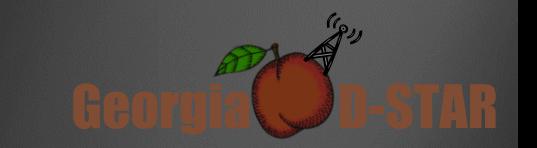